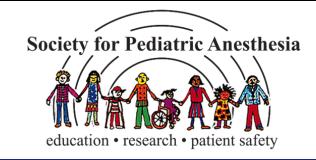

# **HOW TO GIVE A VIRTUAL PRESENTATION**

JINA SINSKEY, MD, JOHN FIADJOE, MD, JORGE GALVEZ, MD, DEBNATH CHATTERJEE, MD

#### START WITH THE RIGHT EQUIPMENT

- Ensure stable internet connection (consider using ethernet cable)
- $\bullet$  USB webcam (720p or higher)
- USB microphone
- Video light
- Pop filter
- Headphones

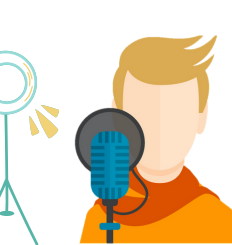

#### AUDIO QUALITY

- Audio quality is more important than video quality
- Speak slowly and clearly
- Choose a quiet space
- Headphones decrease echo

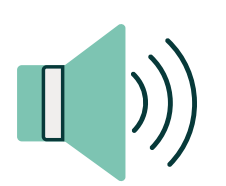

#### RECORD

• Software: Zoom, QuickTime, PowerPoint

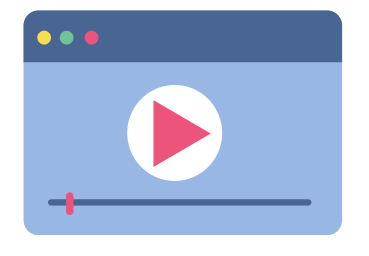

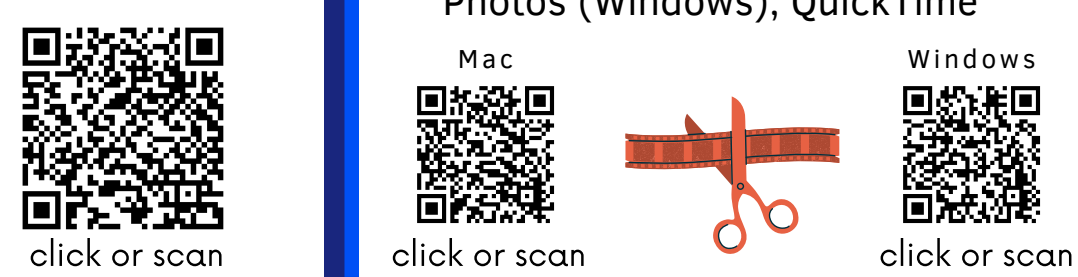

### FRAME YOUR SHOT

- Lighting in front, not back
- Camera at or above eve level: A webcam can help with this

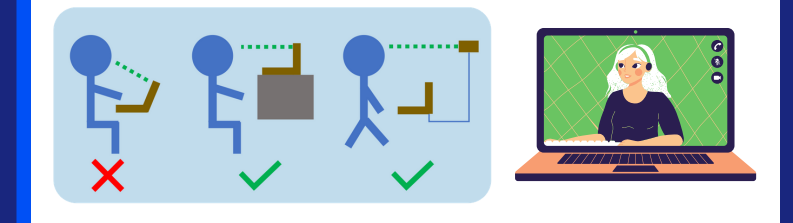

#### REMOVE DISTRACTIONS

- Virtual backgrounds are customizable, but may not be reliable and can have motion blur: Consider green screen
- Maintain eye contact: Look at the camera, not the screen
- Use clean slides with graphics

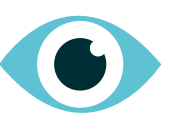

## EDIT

- Your presentation does not need to be recorded in one take!
- Software: iMovie (Mac), Photos (Windows), QuickTime

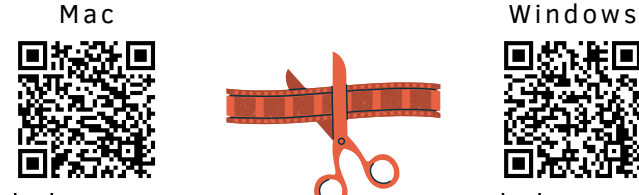

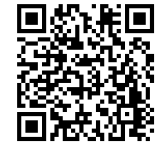

click or scan